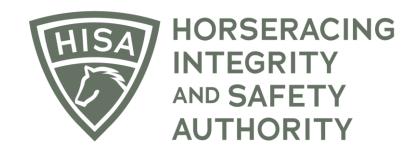

# How to Add a Regulatory Vet to Your Track

After logging in, navigate over to "Track Management" from the sidebar.

|                  | HORSERACING<br>INTEGRITY<br>ALTINORITY<br>STAGING |             |                                                             | Use Original Portal<br>This option goes away on September 24 | English 🗸 💄   |  |  |  |  |
|------------------|---------------------------------------------------|-------------|-------------------------------------------------------------|--------------------------------------------------------------|---------------|--|--|--|--|
| 4<br>0           | My Details                                        |             |                                                             | My Details Rulings                                           | Test Services |  |  |  |  |
| ¢                | HISA #<br>P-999-996-809                           |             | Pin Code                                                    |                                                              |               |  |  |  |  |
| 8                | <b></b>                                           | Next Race   |                                                             |                                                              |               |  |  |  |  |
| \$*              | Previous Race                                     | Next Race   | Can Race                                                    |                                                              |               |  |  |  |  |
| <u>ඩං</u><br>බ   | First Name *<br>Chloe                             | Middle Name |                                                             | Last Name *<br>Claimer                                       |               |  |  |  |  |
| <b>ଖ୍ୟ</b><br>(ଦ | Location Name<br>Gulfstream Park                  |             |                                                             |                                                              | Ŧ             |  |  |  |  |
|                  | Country *                                         |             | Unit/Apartment/Box Number                                   |                                                              |               |  |  |  |  |
|                  | Street Name*<br>901 S Federal Hwy                 |             | <ul> <li>City*</li> <li>Hallandale Beach</li> </ul>         |                                                              |               |  |  |  |  |
|                  | State*<br>FLORIDA                                 |             | <ul> <li>✓ Zip or Postal Code *</li> <li>✓ 33009</li> </ul> |                                                              |               |  |  |  |  |
|                  | Email Address *<br>alliweb@gmail.com              |             |                                                             |                                                              |               |  |  |  |  |

Click "VIEW" next to the track you want to add staff to.

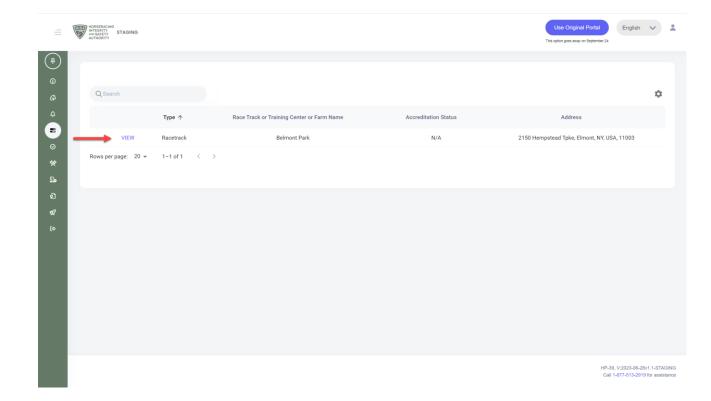

Scroll down to "Regulatory Vets" and click on the three dots.

|               | HORSERACING<br>HATEBRYY<br>ANTHONY STAGING |                                             |                                 | Use Original Portal English V    | * |
|---------------|--------------------------------------------|---------------------------------------------|---------------------------------|----------------------------------|---|
| (¥)<br>(3)    | Race Track Or Training Center Or Farm Name | Location                                    | Track HISA Accreditation Status | Track HISA Accreditation Expires |   |
| ß             | Belmont Park (L-000-000-035)               | 2150 Hempstead Tpke, Elmont, NY, USA, 11003 | Full                            | 2025-07-01                       |   |
| ¢<br>∎        | SRC                                        |                                             |                                 |                                  |   |
| ©<br>%        | L000016466                                 |                                             |                                 |                                  |   |
| ×<br>₽        |                                            |                                             |                                 |                                  |   |
| ର<br><i>ଏ</i> | Regulatory Vets                            |                                             |                                 |                                  |   |
| (\$           | No Records                                 |                                             |                                 |                                  |   |
|               |                                            |                                             |                                 |                                  |   |
|               | Association Vets                           |                                             |                                 | *                                |   |
|               | No Records                                 |                                             |                                 |                                  |   |
|               |                                            |                                             |                                 |                                  |   |
|               | Stewards                                   |                                             |                                 |                                  |   |
|               | No Records                                 |                                             |                                 |                                  |   |

Select "Add Regulatory Vet."

|                     |    | OSSERACING<br>HTGGRITY STAGING<br>WTHORITY |                                             |                                 | Use Original Portal English This option goes away on September 24 | ~ 1    |
|---------------------|----|--------------------------------------------|---------------------------------------------|---------------------------------|-------------------------------------------------------------------|--------|
| ( <b>#</b> )<br>(6) |    | Race Track Or Training Center Or Farm Name | Location                                    | Track HISA Accreditation Status | Track HISA Accreditation Expires                                  |        |
| G                   |    | Belmont Park (L-000-000-035)               | 2150 Hempstead Tpke, Elmont, NY, USA, 11003 | Full                            | 2025-07-01                                                        |        |
| ¢<br>8              |    | SRC                                        |                                             |                                 |                                                                   |        |
| 0                   |    | L000016466                                 |                                             |                                 |                                                                   |        |
| ጵ<br>ይ              |    |                                            |                                             |                                 |                                                                   |        |
| କ<br>ସ<br>ଝ         | R  | egulatory Vets                             |                                             |                                 |                                                                   | :      |
| (¢                  | ,  | No Records                                 |                                             |                                 | Add Regulator                                                     | ry Vet |
|                     | A  | ssociation Vets                            |                                             |                                 |                                                                   | :      |
|                     | ,  | No Records                                 |                                             |                                 |                                                                   |        |
|                     | SI | tewards                                    |                                             |                                 |                                                                   | :      |
|                     | ,  | No Records                                 |                                             |                                 |                                                                   |        |

Start typing the person's name and select the correct one from the drop-down. Put in their start and end dates.

Click "Save."

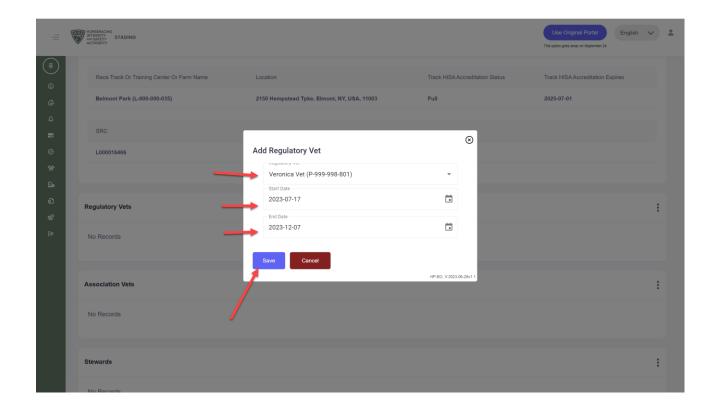

You have successfully added an Regulatory Vet to your track.

|                     | E | HOSEBACHIG<br>INTEGRITY<br>ASSUCTIVE STAGING |                          |                     |                                 | Use Original Portal<br>This option goes away on September 24 | English      | ~      | •   |
|---------------------|---|----------------------------------------------|--------------------------|---------------------|---------------------------------|--------------------------------------------------------------|--------------|--------|-----|
| ( <b>#</b> )<br>(6) |   | Track Details                                |                          |                     |                                 |                                                              |              |        | :   |
|                     |   | Race Track Or Training Center Or Farm Name   | Location                 |                     | Track HISA Accreditation Status | Track HISA Accreditation                                     | Expires      |        |     |
| 8                   |   | Belmont Park (L-000-000-035)                 | 2150 Hempstead Tpke, Elm | ont, NY, USA, 11003 | Full                            | 2025-07-01                                                   |              |        |     |
| ⊘<br>%×             |   | SRC                                          |                          |                     |                                 |                                                              |              |        |     |
| <b>Da</b>           |   | L000016466                                   |                          |                     |                                 |                                                              |              |        |     |
| ହ<br>ଝ              |   |                                              |                          |                     |                                 |                                                              |              |        |     |
|                     |   | Regulatory Vets                              |                          |                     |                                 |                                                              |              |        | :   |
|                     |   | Vet Name                                     |                          | Start Date          | End Date                        |                                                              | Act          | ion    |     |
|                     |   | Veronica Vet (P-999-998-801)                 |                          | 2023-07-17          | 2023-12-07                      |                                                              | :            |        |     |
|                     |   |                                              |                          |                     |                                 |                                                              |              |        |     |
|                     |   | Association Vets                             |                          |                     |                                 | Successfully a                                               | dded regulat | ory ve | t × |
|                     |   | No Records                                   |                          |                     |                                 |                                                              |              |        |     |